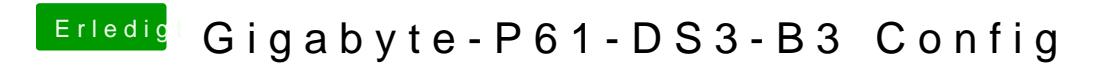

Beitrag von crusadegt vom 9. Juli 2016, 19:22

Kannst du ja ma gegen die neuste Version austauschen